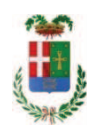

# PROVINCIA DI COMO

## SETTORE OPERE PUBBLICHE DI VIABILITA PREVENZIONE ESPROPRI E CONCESSIONI **SERVIZIO LAVORI PUBBLICI**

## DETERMINAZIONE N. 771 / 2019

OGGETTO: S.P.41 VALASSINA.VIADOTTO IN COMUNE DI MERONE. CUP G17H180000260005. INCARICO DI PROGETTAZIONE PRELIMINARE. DEFINITIVA ED ESECUTIVA RELATIVA ALLE OPERE DI SISTEMAZIONE DEI GIUNTI E RIFACIMENTO PORZIONI AMMALORATE DEL VIADOTTO ALL ING. MICHELE BOTTINELLI CON SEDE IN COMO. RETTIFICA DETERMINAZIONE DIRIGENZIALE N. 568 DEL 27.06.2019 CIG. ZC825EB409.

### **IL RESPONSABILE**

class 11 15 01 fasc. 14/2019

Premesso che:

- con Delibera di Giunta Regionale della Lombardia n.X/7246 in data 17/10/2017 è stato approvato l'elenco dei 33 interventi ammessi al finanziamento a valere sulle risorse FSC 2014-2020 per complessivi di 47.600.000 euro, tra cui è stato ricompreso il progetto relativo alle "OPERE DI SISTEMAZIONE DEI GIUNTI E RIFACIMENTO PORZIONI AMMALORATE DEL VIADOTTO LUNGO LA S.P.41 VALLASSINA IN COMUNE DI MERONE" per un importo stimato di Euro. 320.148,19;

Premesso altresì che, che nell'ambito dei lavori di cui in oggetto:

- sull'importo stimato di progetto di Euro €. 320.148,19, con Determinazione Dirigenziale n. 1067/2018, veniva affidato - ai sensi dell'art. 36 comma 2 lett. a) del Dlgs 50/2016 - l'incarico di progettazione preliminare, definitiva ed esecutiva all'Ing. MICHELE BOTTINELLI (C.F. BTTMHL61A19A333Z - P.I. 03073450136) con Studio in Via Mentana, n.15 - Como che ha presentato l'offerta di Euro 15.908,00 (oltre oneri e IVA) considerata congrua, e quindi, per un importo complessivo di **Euro 20.184.07** (oneri 4% e IVA 22% inclusi);

- con deliberazione del Presidente n. 41 in data 14.05.2019 si stabiliva di approvare il progetto preliminare-di fattibilità tecnica ed economica avente ad oggetto "OPERE DI SISTEMAZIONE DEI GIUNTI E RIFACIMENTO PORZIONI AMMALORATE DEL VIADOTTO LUNGO LA S.P.41 VALLASSINA IN COMUNE DI MERONE " per un importo complessivo di progetto pari ad € 550.000,00, con il sequente quadro economico di progetto:

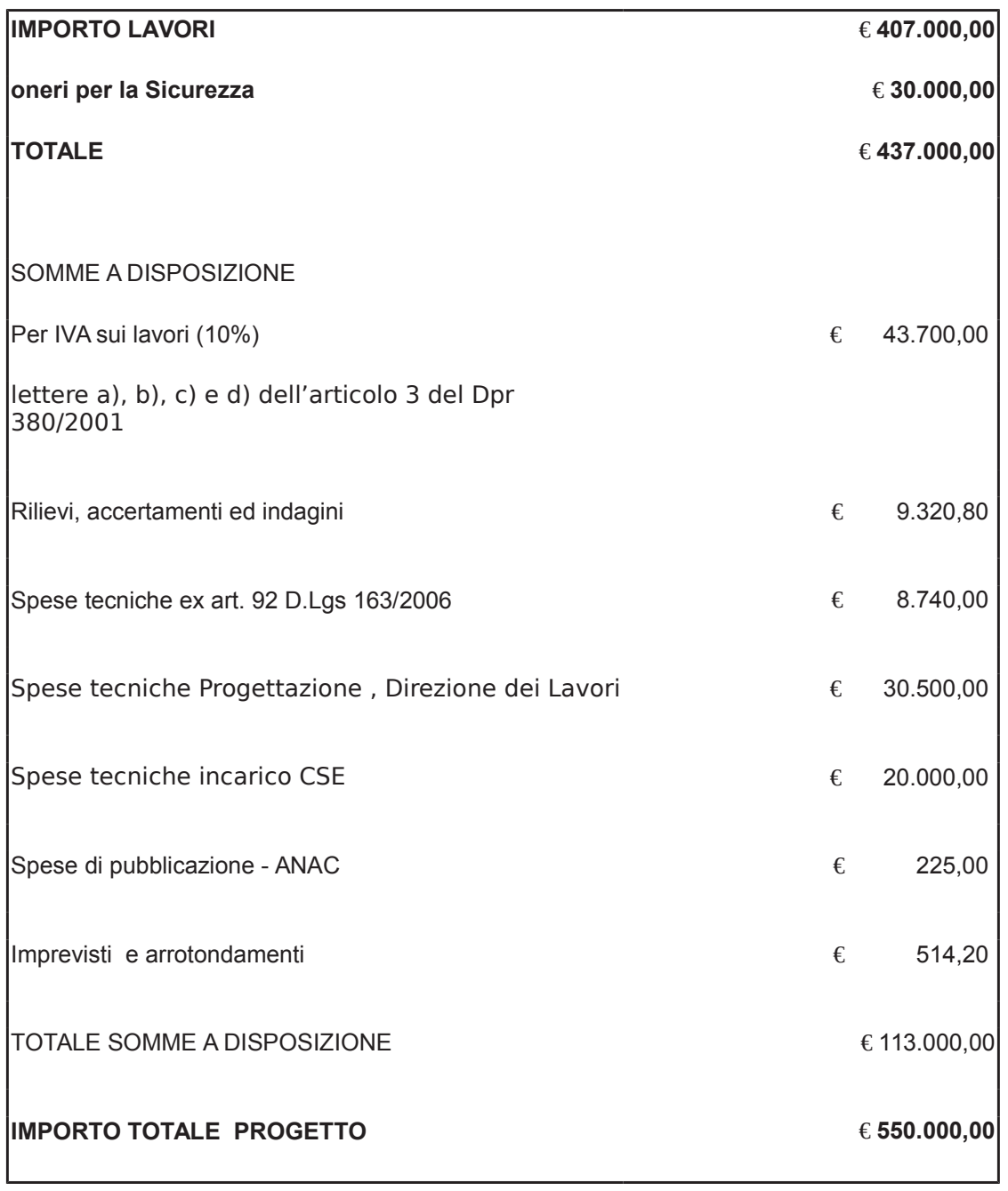

- con deliberazione del Presdiente n. 44 in data 23.05.2019, veniva rettificato il dettaglio del finanziamento dell'intervento, come seque:

Euro 470.148,19 - da Regione Lombardia mediante risorse statali della programmazione FSC

2014-2020

Euro 79.851,81 - da Provincia di Como mediante utilizzo di risorse proprie

Considerato che:

- con rapporto n. 19643 del 21/05/2019, l'Ufficio tecnico - Settore Viabilità - ha trasmesso la richiesta di incremento di spesa per l'incarico di progettazione affidato all'Ing. Bottinelli, inizialmente basato sull'importo complessivo di progetto di €. 320.148,19, e rideterminato poi, a seguito della redazione del progetto preliminare-di fattibilità, in €. 550.000,00, rideterminando l'importo dell'incarico in Euro 24.000,00;

- con determinazione irigenziale n. 568 del 27.06.2019 pertanto si procedeva ad incrementare l'importo per l'incarico di progettazione disponendo quanto segue:

1) di approvare, come in premessa evidenziato, l'integrazione di spesa dell'incarico di progettazione preliminare, definitiva ed esecutiva all' Ing. MICHELE BOTTINELLI con Studio in Via Mentana, n.15 - Como, per l'importo complessivo di Euro 3.815,93 (oneri 4% e IVA 22% inclusi); - CIG:ZC825EB409;

2) di dare atto che l'importo dell'incarico in argomento, inizialmente calcolato in Euro 20.184,07 (oneri 4% e IVA 22% inclusi), viene riparametrato in Euro 24.000,00 (oneri 4% e IVA 22% inclusi), sulla base dell'incremento dell'importo progettuale complessivo di €.550.000,00;

3) di incrementare l'impegno di spesa di Euro 3.815,93 (oneri 4% e Iva 22 % inclusa), alla Missione 10 Programma 05 codice piano dei Conti 2020109 cap. 24850/5 imp. 924/2019 sub.imp. 149/2019 e che la stessa sarà esigibile nell'anno 2019;

4) di trasmettere il presente provvedimento al Settore Finanziario per quanto di competenza.

#### Atteso che:

- nel rapporto n. 19643 del 21/05/2019 l'ufficio tecnico riguantificava l'onorario per l'incarico di progettazione in euro 24.000,00 da intendersi oltre oneri 4% e IVA 22%;

- ai punti 1) 2) e 3) del dispositivo della determinazione citata, per mero errore, si procedeva alla rideterminazione delle somme intendento la somma di Euro 24.000,00 oneri 4% e iva 22% inclusi:

Ritenuto necessario procedere alla rettifica dell'integrazione di spesa per l'incarico affidato all'ing. Bottinelli e dei punti 1), 2) e 3) del dispositivo della determinazione dirigenziale n. 568 del 27.06.2019 ridefinendo l'importo complessivo dell'incarico in Euro 30.451,20 (oneri 4% e IVA 22% inclusi);

#### Dato atto che:

- l'integrazione di spesa di Euro 10.297,13 (per Euro 3.845,93 già disposta con DD. 568/2019 e per l'ulteriore somma di Euro 6.451,20 da incrementare) a favore dell'Ing. Ing. Michele Bottinelli trova copertura finanziaria alla Missione 10 Programma 05 codice piano dei Conti 2020109 cap. 24850/5 imp. 924/2019 sub.imp. 149/2019 e che la stesa sarà esigibile nell'anno 2019:

Viste

- la deliberazione di Consiglio Provinciale n. 13 del 2 aprile 2019 di approvazione del Bilancio di Previsione per il triennio 2019/2021 e successive modifiche;

- la deliberazione del Presidente n. 29 del 09 aprile 2019 di approvazione del Piano esecutivo di Gestione 2019-2021 e successive modifiche:

### **DETERMINA**

a) di rettificare punti 1) 2) e 3) della determinazione dirigenziale n. 568 in data 27.06.2019 come di seguito riportato:

1) di approvare, come in premessa evidenziato, l'integrazione di spesa dell'incarico di progettazione preliminare, definitiva ed esecutiva all' Ing. MICHELE BOTTINELLI con Studio in Via Mentana, n.15 - Como, per l'importo complessivo di Euro 10.297,13 (oneri 4% e IVA 22% inclusi); - CIG:ZC825EB409;

2) di dare atto che l'importo dell'incarico in argomento, inizialmente calcolato in Euro 20.184,07 (oneri 4% e IVA 22% inclusi), viene riparametrato in Euro 30.451,20 (oneri 4% e IVA 22% inclusi), sulla base dell'incremento dell'importo progettuale complessivo di €.550.000,00;

3) di incrementare l'impegno di spesa di Euro 10.297,13 (per Euro 3.845,93 già disposta con DD. 568/2019 e per l'ulteriore somma di Euro 6.451,20 da incrementare) a favore dell'Ing. Ing. Michele Bottinelli trova copertura finanziaria alla Missione 10 Programma 05 codice piano dei Conti 2020109 cap. 24850/5 imp. 924/2019 sub.imp. 149/2019 dando atto che la stessa sarà esigibile nell'anno 2019;;

b) di confermare gli altri punti del provvedimento dirigenziale n. 568 / 2019;

c) di trasmettere il presente provvedimento al Settore Finanziario per quanto di competenza,

Lì. 02/09/2019

**IL RESPONSABILE TARANTOLA BRUNO** (Sottoscritto digitalmente ai sensi dell'art. 21 D.L.gs n 82/2005 e s.m.i.)

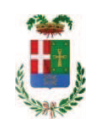

# Provincia di Como

# **VISTO DI REGOLARITA' CONTABILE**

# **DETERMINAZIONE DIRIGENZIALE N. 771 / 2019**

UNITA' PROPONENTE: SERVIZIO LAVORI PUBBLICI OGGETTO: S.P.41 VALASSINA. VIADOTTO IN COMUNE DI MERONE. CUP G17H180000260005. INCARICO DI PROGETTAZIONE PRELIMINARE, DEFINITIVA ED ESECUTIVA RELATIVA ALLE OPERE DI SISTEMAZIONE DEI GIUNTI E RIFACIMENTO PORZIONI AMMALORATE DEL VIADOTTO ALL ING. MICHELE BOTTINELLI CON SEDE IN COMO. RETTIFICA DETERMINAZIONE DIRIGENZIALE N. 568 DEL 27.06.2019 CIG. ZC825EB409.

Visto di regolarità contabile attestante la copertura finanziaria ai sensi dell'art. 147 bis del D.Lgs. n. 267 del 18.08.2000 e s.m.i. cap. 24850/5 imp. 924/2019 sub. 149/2019 incrementato sub per euro 6.451,20 finanziamento fondi frontalieri cap. 6850/39 acc. 1236/2018 codice 40200 **ESITO: FAVOREVOLE** 

Lì, 03/09/2019

IL DIRIGENTE/IL RESPONSABILE DEI SERVIZI **FINANZIARI** PELLEGRINI SANTINA (Sottoscritto digitalmente ai sensi dell'art. 21 D.L.gs n 82/2005 e s.m.i.)